# **Emulator - Emulator Issues #12321**

# **[GC] Resident Evil: unknown opcode 0xfe**

11/10/2020 05:51 PM - sylvainb

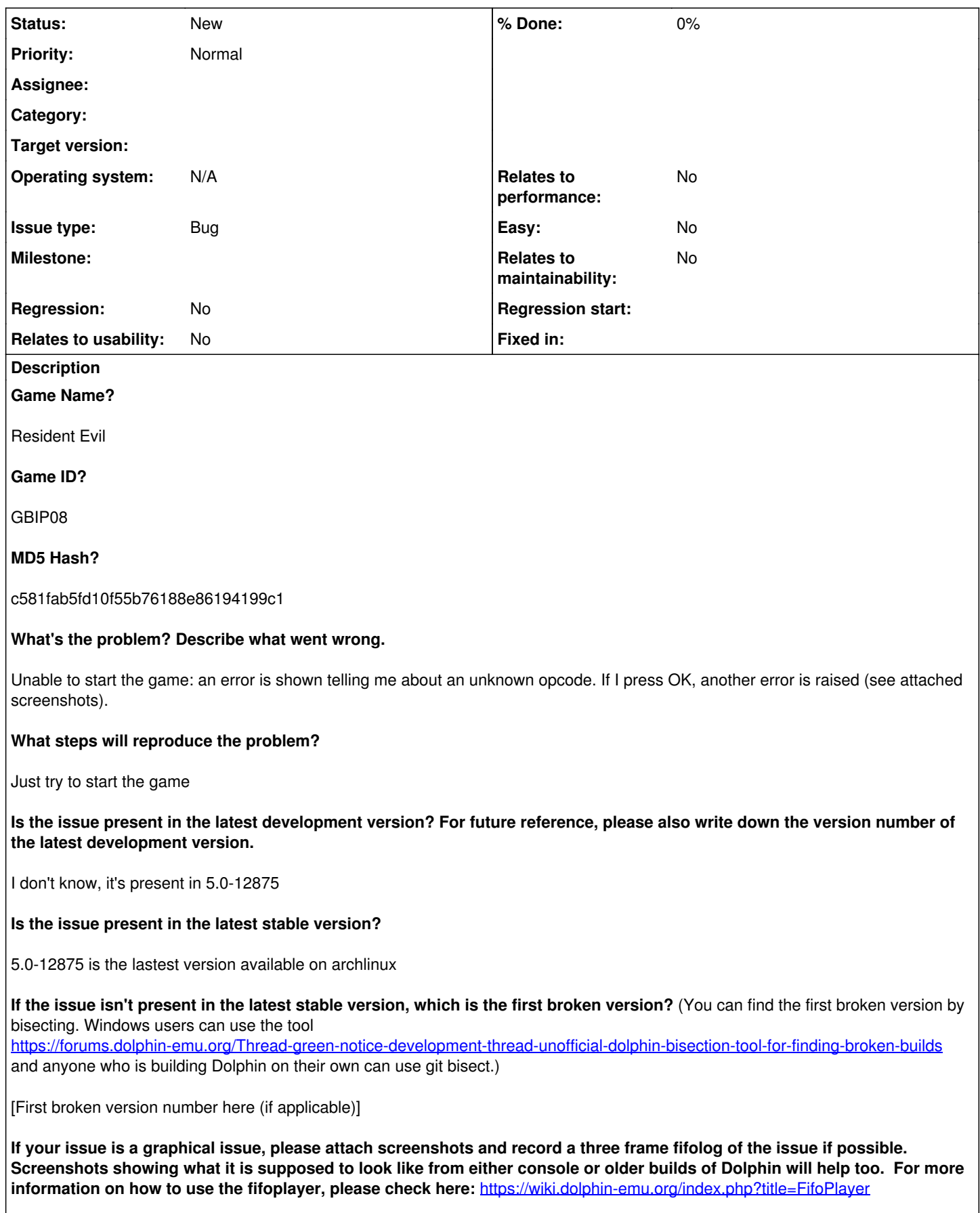

[Attach any fifologs if possible, write a description of fifologs and screenshots here to assist people unfamiliar with the game.]

**What are your PC specifications?** (CPU, GPU, Operating System, more) ArchLinux, up-to-date, 64 bits system nvidia GeForce GTX 960M Intel(R) Core(TM) i7-6700HQ CPU @ 2.60GHz 16 GB RAM

#### **Is there anything else that can help developers narrow down the issue? (e.g. logs, screenshots, configuration files, savefiles, savestates)**

I tried on two differents computers, each equiped with archlinux. The other one has a cheaper nvidia video card and an old Intel Core2 Quad CPU. The same bug appear in both installations, that's why I decided to report ot here.

### **History**

### **#1 - 12/01/2020 01:05 PM - sylvainb**

I made a try with the last development version (5.0-13170) and the issue is still present

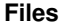

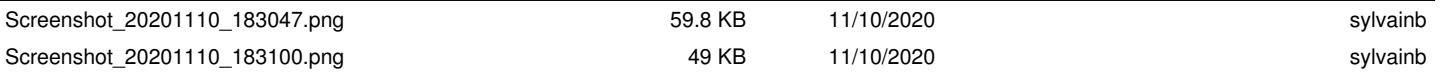